# **junn** *Release 1.0.0*

**Christian C. Sachs**

**Jun 30, 2021**

# **CONTENTS**

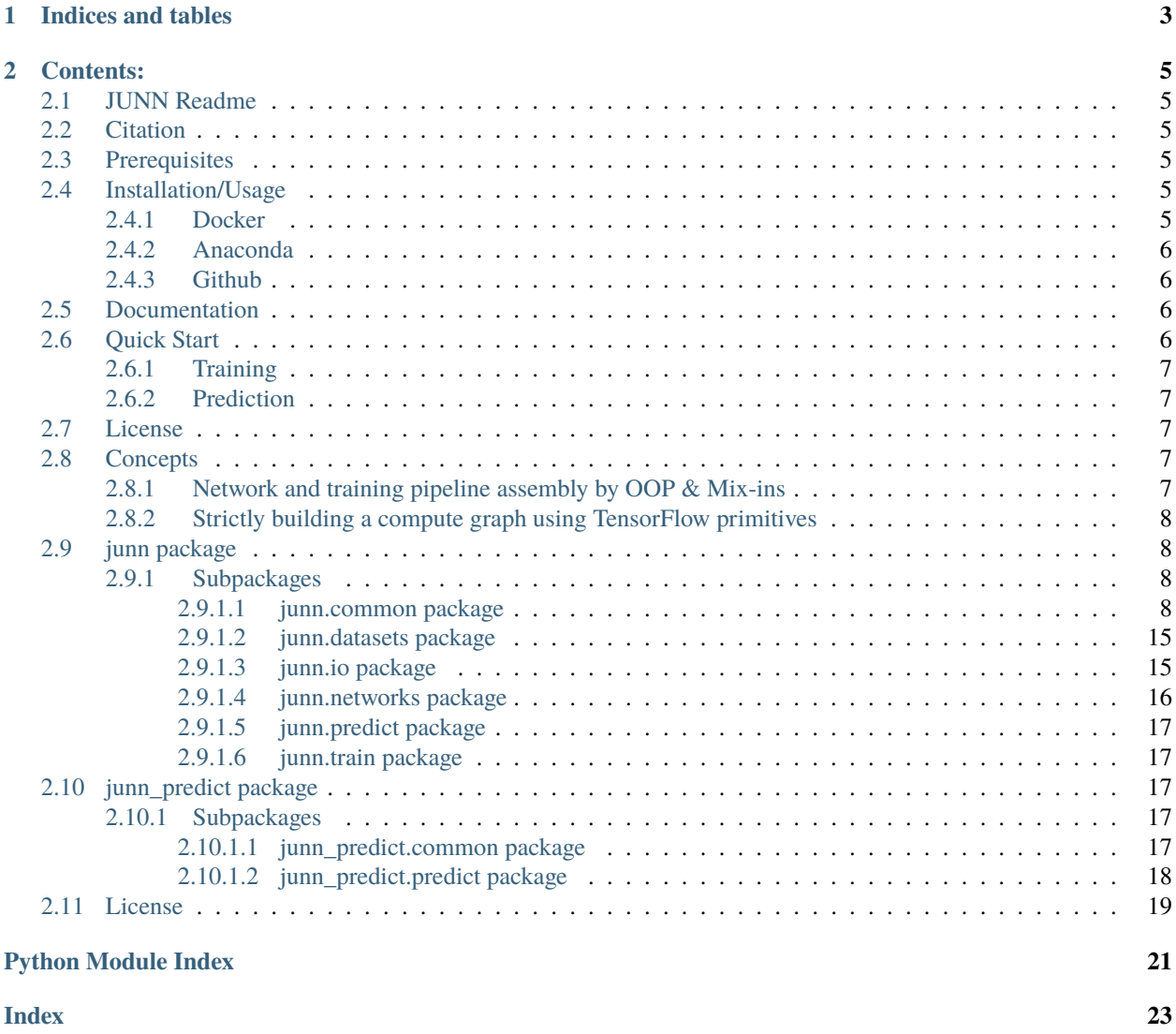

See *[JUNN Readme](#page-8-1)* for information.

### **CHAPTER**

# **ONE**

# **INDICES AND TABLES**

- <span id="page-6-0"></span>• genindex
- modindex
- search

#### **CHAPTER**

# **CONTENTS:**

# <span id="page-8-1"></span><span id="page-8-0"></span>**2.1 JUNN Readme**

**Important**: The repository and accompanying manuscript are currently in the process of being finalized. During this period, not everything in the repository might be completely finished or in complete working order yet.

The Jülich U-Net Neural Network Toolkit. JUNN is a neural network training tool, aimed at allowing the easy training of configurable U-Nets or other pixel to pixel segmentation networks, with the resulting networks usable in a standalone manner.

# <span id="page-8-2"></span>**2.2 Citation**

The manuscript for JUNN is currently in preparation, if you use JUNN, please cite the upcoming publication.

# <span id="page-8-3"></span>**2.3 Prerequisites**

JUNN is split into two components: a training and a prediction component. The training component runs the computations locally, the usage of a CUDA-compatible GPU is highly advisable. The prediction component can either run the predictions locally, or offload the computations to remote machines, and in general prediction is, albeit slower, still somewhat feasible with CPU-only processing speed. Via the remote prediction functionality, a server with GPUs may be shared for multiple non-GPU prediction clients, see the documentation how such a scenario may be set up.

# <span id="page-8-4"></span>**2.4 Installation/Usage**

### <span id="page-8-5"></span>**2.4.1 Docker**

The simplest way to run JUNN is to use the Docker images provided (note that to use a GPU inside a container, the [necessary runtime](https://github.com/NVIDIA/nvidia-container-runtime) needs to be installed) :

```
# training
> docker run --gpus all --ipc=host --tty --interactive --rm -v `pwd`:/data modsim/junn␣
˓→train --NeuralNetwork Unet --model model_name training_input.tif
# prediction
> docker run --gpus all --ipc=host --tty --interactive --rm -v `pwd`:/data modsim/junn␣
˓→predict --model model_name data.tif
```
### <span id="page-9-0"></span>**2.4.2 Anaconda**

To install JUNN locally, we recommend using the Anaconda package manager.

Since Anaconda TensorFlow packages tend to lag a bit behind, it is necessary to install the official TensorFlow binaries from PyPI.

```
> conda create -n junn
> conda activate junn
> conda install -c modsim junn
> pip install tensorflow tensorflow-addons tensorflow-serving-api
# usage
> python -m junn train --NeuralNetwork Unet --model model_name training_input.tif
> python -m junn predict --model model_name data.tif
```
### <span id="page-9-1"></span>**2.4.3 Github**

Installing JUNN from Github is only recommended for users familiar with Python development. Either conda packages can be built locally and installed, or the pip packages can be built and installed, or the necessary dependencies can be installed and the source run in-place.

```
# let conda build and install the packages
> conda create -n junn
> conda activate junn
> conda build junn-predict/recipe recipe
> conda install -c local junn-predict junn
# ... or let pip build and install the packages
> pip install junn-predict
> pip install .
# always install TensorFlow via pip
> pip install tensorflow tensorflow-addons tensorflow-serving-api
```
# <span id="page-9-2"></span>**2.5 Documentation**

The documentation can be built using sphinx, or will be available at readthedocs.

# <span id="page-9-3"></span>**2.6 Quick Start**

*Note*: In the next two sections, junn's call will just be abbreviated junn. Depending on whether Docker or a local Python installation should be used, this would mean either docker run --gpus all --ipc=host --tty --interactive --rm -v `pwd`:/data modsim/junn or python -m junn.

### <span id="page-10-0"></span>**2.6.1 Training**

For training a new neural network, first the network structure needs to be chosen, therefore the --NeuralNetwork parameter is used. Most commonly the Unet neural network will be chosen here, with various parameters being available defining the network structure (e.g. levels=4, filters=64, activation=relu to name a few). The model save path is passed via the --model parameter, which will contain a TensorFlow formatted model after training (which is itself a directory structure). Finally, an input of ground truth data is needed, for example an ImageJ TIFF file with ROIs denoting the desired structures, such as cells. Various tunable parameters can be set via the -t switch; a list of available tunables can be output by using the --tunables-show argument.

```
> junn train --NeuralNetwork "Unet(optionA=1,optionB=2)" --model model_name -t.
˓→SomeTunable=value training_data.tif
```
Upon call, the training will start, outputting the configured metrics at each epoch. If configured, outputs for TensorBoard will be written. Once the training is finished, or was interrupted by the user, e.g. because the achieved quality is good enough, the model is ready for prediction:

### <span id="page-10-1"></span>**2.6.2 Prediction**

JUNN can take various input formats, such as Nikon ND2, Zeiss CZI, or OME-TIFF, and predict the image data, outputting either the raw probability masks from the neural networks, or detected objects as ImageJ ROIs.

```
> junn predict --model model_name file_to_predict.tif --output result.tif --output-type␣
˓→roi
```
# <span id="page-10-2"></span>**2.7 License**

JUNN is licensed under the 2-clause BSD License, see *[License](#page-22-0)*.

# <span id="page-10-3"></span>**2.8 Concepts**

This page's aim is to convey some of JUNN's concepts, which might go amiss if the merely the API documentation is observed.

#### <span id="page-10-4"></span>**2.8.1 Network and training pipeline assembly by OOP & Mix-ins**

The core structure defining a network and training pipeline within JUNN is the NeuralNetwork class, it has various member methods which can be overridden in order to quickly create a new type of network or altered training methodology.

To this extend, various steps, such as defining the network, defining the input augmentations, etc. are done by individual methods.

Furthermore, concepts, such as 'tile-based training' or 'augmentation' are done in individual mix-ins, which can just be inherited into a desired training class.

E.g. to implement a novel network following a tile-based prediction approach with the standard JUNN augmentation functionality, one can just subclass the NeuralNetwork class as follows:

TODO: Example

### <span id="page-11-5"></span><span id="page-11-0"></span>**2.8.2 Strictly building a compute graph using TensorFlow primitives**

Other tools often follow a mixed approach, where data is pre-processed within Python to specifically match a Tensor-Flow compute graph generated, which has the downside that (possibly slower) Python computation is used, and the resulting model remains highly dependent on the Python-based pre/postprocessing.

To avoid those potential downsides, JUNN tries to model all steps necessary for processing the data in pure TensorFlow: Once data is transferred into a .tfrecord file, processing is done solely by (performant C++/GPU-based) TensorFlow primitives: The data augmentation pipeline, as well as the training. As an additional gimmick, the prediction routines (such as tiling the image, performing normalization, etc.) are encoded via TensorFlow operations as well, yielding to a completely standalone usable model, which can readily be used in completely distinct tools, such as TensorFlow Serving or DeepImageJ.

To this extend, JUNN expects the programmer to define @tf.function decorated functions for various purposes, which can be completely transformed into a TensorFlow compute graph.

#### TODO: Example

Furthermore, the prediction part of JUNN makes use of these properties: Instead of completely reinstantiating the model, only the graph is loaded in lightweight manner and execution is left to TensorFlow. By this unified approach, the various prediction backends (direct, via GRPC/HTTP and TensorFlow Serving) were easily implementable.

# <span id="page-11-1"></span>**2.9 junn package**

#### <span id="page-11-2"></span>**2.9.1 Subpackages**

<span id="page-11-3"></span>**2.9.1.1 junn.common package**

**Subpackages**

**junn.common.functions package**

#### **Submodules**

#### <span id="page-11-4"></span>**junn.common.functions.affine module**

Additional affine transformation functions written as TensorFlow-tf.functions.

junn.common.functions.affine.radians(*degrees*) Convert degrees to radians.

**Parameters** degrees – Degrees to convert

**Returns** Resulting radians

junn.common.functions.affine.shape\_to\_h\_w(*shape*) Extract height and width from a shape tuple with between 1 and 4 dimensions.

**Parameters shape** – The input shape

**Returns** A tuple of height and width.

junn.common.functions.affine.tfm\_identity(*shape=(0, 0)*) Generate an identity matrix for use with the affine transformation matrices. <span id="page-12-0"></span>**Parameters** shape – The parameter is ignored and only present for call-compatibility with the other functions.

**Returns** The affine transformation matrix

junn.common.functions.affine.tfm\_reflect(*x=0.0*, *y=0.0*, *shape=(0, 0)*)

Generate a reflection affine transformation matrix.

#### **Parameters**

- x Whether to reflect in horizontal direction, a value of 1 leads to a reflection, any other value not.
- y Whether to reflect in vertical direction, a value of 1 leads to a reflection, any other value not.
- **shape** The shape of the image to be transformed

**Returns** The affine transformation matrix

junn.common.functions.affine.tfm\_rotate(*angle=0.0*, *shape=(0, 0)*) Generate a rotation affine transformation matrix.

**Parameters**

- - angle The angle to  $r$
	- shape The shape of the image to be transformed

**Returns** The affine transformation matrix

junn.common.functions.affine.tfm\_scale(*xs=1.0*, *ys=None*, *shape=(0, 0)*) Generate a scaling affine transformation matrix.

#### **Parameters**

- **xs** The scale factor for the horizontal direction
- ys The scale factor for the vertical direction, if None, then the image will be uniformly scaled
- shape The shape of the image to be transformed

**Returns** The affine transformation matrix

junn.common.functions.affine.tfm\_shear(*x\_angle=0.0*, *y\_angle=0.0*, *shape=(0, 0)*) Generate a shear transformation matrix.

#### **Parameters**

- **x\_angle** The angle to shear the image in horizontal direction
- **y\_angle** The angle to shear the image in vertical direction
- shape The shape of the image to be transformed

**Returns** The affine transformation matrix

junn.common.functions.affine.tfm\_shift(*x=0.0*, *y=0.0*, *shape=None*) Generate a shift affine transformation matrix.

#### **Parameters**

- $\mathbf{x}$  Shift value in horizontal direction
- **y** Shift value in vertical direction

<span id="page-13-2"></span>• shape – The parameter is ignored and only present for call-compatibility with the other functions.

**Returns** The affine transformation matrix

junn.common.functions.affine.tfm\_to\_tf\_transform(*mat*)

Truncate an affine transformation matrix to the parameters used by tf transform.

**Parameters** mat – Input matrix

**Returns** Truncated output matrix

#### **junn.common.launcher package**

**junn.common.layers package**

#### **Submodules**

#### <span id="page-13-1"></span>**junn.common.layers.run\_model\_layer module**

Layer to run a model in a tiled manner.

```
class junn.common.layers.run_model_layer.RunModelTiled(*args: Any, **kwargs: Any)
     Bases: tensorflow.python.keras.layers.
```
Run a model in a tiled manner.

With a fixed input size in a tiled manner over the (larger) input tensor (image).

call(*raw\_input\_tensor*, *\*\*kwargs*)

Inner function called by Keras.

**Parameters**

- raw\_input\_tensor –
- kwargs –

**Returns**

#### **Submodules**

#### **junn.common.callbacks module**

#### <span id="page-13-0"></span>**junn.common.distributed module**

Helper functions for distributed training.

```
junn.common.distributed.barrier(name)
```
Create a barrier which will synchronize all processes.

Can be used if the worker processes need to wait for the main process.

**Parameters** name –

**Returns**

### <span id="page-14-0"></span>junn.common.distributed.get\_callbacks()

Get Keras callbacks.

If Horovod is present, this will be the BroadCastGlobalVariables callback.

#### **Returns**

```
junn.common.distributed.init(device_pinning=True)
     Initialize Horovod if present.
```
**Parameters** device\_pinning – Whether GPUs should be pinned.

#### **Returns**

```
junn.common.distributed.is_rank_zero()
     Return whether the current process is rank zero, i.e. the main process.
```
#### **Returns**

```
junn.common.distributed.is_running_distributed()
     Return True if JUNN is running distributed and Horovod is initialized.
```
#### **Returns**

junn.common.distributed.local\_rank() Return the local rank (on the physical machine).

#### **Returns**

```
junn.common.distributed.pin_devices()
     Pin each GPU to a worker.
```
#### **Returns**

```
junn.common.distributed.rank()
     Return the global rank.
```
This is the rank within all running instances on possibly multiple machines.

#### **Returns**

```
junn.common.distributed.size()
     Return the count of running instances.
```
#### **Returns**

```
junn.common.distributed.wrap_optimizer(optimizer)
     Wrap the Keras optimizer.
```
If Horovod is present, with DistributedOptimizer.

**Parameters** optimizer –

**Returns**

#### <span id="page-15-1"></span><span id="page-15-0"></span>**junn.common.losses module**

Additional losses suitable for segmentation tasks.

junn.common.losses.accuracy(*y\_true*, *y\_pred*) Calculate the accuracy.

**Parameters**

- y\_true ground truth
- y\_pred prediction

**Returns** accuracy

junn.common.losses.dice\_index(*y\_true*, *y\_pred*) Calculate the Dice index.

#### **Parameters**

- y\_true ground truth
- y\_pred prediction
- **Returns** the Dice index

#### junn.common.losses.dice\_index\_direct(*y\_true*, *y\_pred*)

Directly calculate the Dice index.

#### **Parameters**

- y\_true ground truth
- y\_pred prediction
- **Returns** Dice index

junn.common.losses.dice\_index\_weighted(*y\_true*, *y\_pred*, *y\_weight*) Calculate the Dice index with weighting applied.

#### **Parameters**

- y\_true ground truth
- y\_pred prediction
- y\_weight weights

#### **Returns** weighted Dice index

junn.common.losses.dice\_loss(*y\_true*, *y\_pred*)

Calculate the Dice loss, i.e. the negative Dice index.

#### **Parameters**

- y\_true ground truth
- y\_pred prediction

**Returns** Dice loss

#### junn.common.losses.dice\_loss\_unclipped(*y\_true*, *y\_pred*)

Calculate the Dice loss, i.e. the negative Dice index without clipping.

#### **Parameters**

- y\_true ground truth
- y\_pred prediction

**Returns** Dice loss

<span id="page-16-0"></span>junn.common.losses.dice\_loss\_weighted(*y\_true*, *y\_pred*, *y\_weight*) Calculate the weighted Dice loss, i.e. negative Dice index.

#### **Parameters**

- y\_true ground truth
- **y\_pred** prediction
- y\_weight weights

**Returns** weighted Dice loss

junn.common.losses.epsilon()

Epsilon of the current compute hardware.

**Returns** epsilon as a floating point type

junn.common.losses.f\_score(*y\_true*, *y\_pred*) Calculate the F score.

#### **Parameters**

- y\_true ground truth
- y\_pred prediction

**Returns** F-score

junn.common.losses.false\_negative(*y\_true*, *y\_pred*)

junn.common.losses.false\_positive(*y\_true*, *y\_pred*)

junn.common.losses.flatten\_and\_clip(*values*)

Flatten and clip a tensor.

**Parameters** values – values

**Returns** flattened and clipped to 0-1 values

junn.common.losses.generate\_tversky\_loss(*alpha=0.5*, *beta=0.5*) Generate a Tversky loss function.

**Parameters**

- alpha alpha
- beta beta

**Returns** a Tversky loss function with fixed parameters

junn.common.losses.jaccard\_index(*y\_true*, *y\_pred*) Calculate the Jaccard index.

#### **Parameters**

- **y\_true** ground truth
- **y\_pred** prediction

**Returns** the Jaccard index

junn.common.losses.mixin\_flatten\_and\_clip(*what*) Mixin to assure a function gets a flattened and clipped tensor.

#### **Parameters** what – function to be modified

**Returns** modified function

<span id="page-17-0"></span>junn.common.losses.nan\_loss(*y\_true*, *y\_pred*)

Return always NaN for debugging and testing purposes.

#### **Parameters**

- y\_true ground truth
- y\_pred prediction
- **Returns** all NaN

junn.common.losses.precision(*y\_true*, *y\_pred*) Calculate the precision.

#### **Parameters**

- **y\_true** ground truth
- y\_pred prediction

#### **Returns** precision

junn.common.losses.recall(*y\_true*, *y\_pred*) Calculate the recall.

#### **Parameters**

- y\_true ground truth
- y\_pred prediction

#### **Returns** recall

```
junn.common.losses.tp_tn_fp_fn_precision_recall(y_true, y_pred)
```
Calculate a set of simple metrics in one go.

True positives, true negatives, false positives, false negatives, precision as well as recall.

#### **Parameters**

- y\_true ground truth
- y\_pred prediction

**Returns** tuple of metrics (tp, tn, fp, fn, precision, recall)

junn.common.losses.true\_negative(*y\_true*, *y\_pred*)

#### junn.common.losses.true\_positive(*y\_true*, *y\_pred*)

junn.common.losses.tversky\_index(*y\_true*, *y\_pred*, *alpha=0.5*, *beta=0.5*) Calculate the Tversky index.

#### **Parameters**

- y\_true ground truth
- y\_pred prediction
- alpha alpha
- beta beta

#### **Returns** the Tversky index

```
junn.common.losses.weighted_loss(y_true, y_pred, y_weight)
     Weighted loss function.
```
#### <span id="page-18-3"></span>**Parameters**

- y\_true ground truth
- y\_pred prediction
- y\_weight weights

**Returns** weighted loss

#### <span id="page-18-0"></span>**2.9.1.2 junn.datasets package**

#### **Submodules**

**junn.datasets.tfrecord module**

<span id="page-18-1"></span>**2.9.1.3 junn.io package**

**Submodules**

#### <span id="page-18-2"></span>**junn.io.file\_lists module**

File list helper functions.

junn.io.file\_lists.generate\_glob\_and\_replacer(*search*, *replace*) Prepare a wildcard pattern for globbing and replacing.

#### **Parameters**

- search –
- replace –

#### **Returns**

junn.io.file\_lists.generate\_replacer(*search*, *replace*) Prepare a wildcard pattern to be used a replacement regex.

#### **Parameters**

- search –
- replace –

#### **Returns**

junn.io.file\_lists.prepare\_for\_regex(*input\_*, *task='search'*) Prepare a wildcard pattern for specific use.

#### **Parameters**

- input –
- task –

**Returns**

<span id="page-19-0"></span>**junn.io.tiffmasks module junn.io.training module 2.9.1.4 junn.networks package Subpackages junn.networks.functional package Submodules junn.networks.functional.link\_net module junn.networks.functional.unet\_layer module junn.networks.functional.msd module junn.networks.mixins package Submodules junn.networks.mixins.tile\_based\_network module junn.networks.mixins.weighted\_loss module junn.networks.mixins.preprocessing module junn.networks.mixins.tile\_based\_prediction module junn.networks.mixins.tile\_based\_training module junn.networks.mixins.augmentation module junn.networks.mixins.multichannel module junn.networks.mixins.prediction module junn.networks.mixins.losses module junn.networks.mixins.deepimagej\_helper module Submodules junn.networks.LinkNet module**

<span id="page-20-6"></span>**junn.networks.Unet module**

**junn.networks.util module**

**junn.networks.MSD module**

**junn.networks.all module**

<span id="page-20-0"></span>**2.9.1.5 junn.predict package**

<span id="page-20-1"></span>**2.9.1.6 junn.train package**

**Submodules**

**junn.train.cli module**

# <span id="page-20-2"></span>**2.10 junn\_predict package**

#### <span id="page-20-3"></span>**2.10.1 Subpackages**

#### <span id="page-20-4"></span>**2.10.1.1 junn\_predict.common package**

**Submodules**

**junn\_predict.common.cli module**

**junn\_predict.common.logging module**

#### <span id="page-20-5"></span>**junn\_predict.common.configure\_tensorflow module**

Helper functionality to configure TensorFlow.

junn\_predict.common.configure\_tensorflow.configure\_tensorflow(*seed=None*, *win-*

Configure TensorFlow.

It is important that this function is called BEFORE first TF import.

- Reduces TF's log-level (before) loading.
- Sets all devices to dynamic memory allocation (growing instead of complete)
- (On Windows) Sets overall maximum TensorFlow memory to windows\_maximum\_gpu\_memory
- Removes the tensorflow log adapter from the global logger
- Sets Keras to use TensorFlow (and sets USE\_TENSORFLOW\_KERAS to 1, custom environment variable)

**Parameters**

- seed Optional. If set, will be passed to set\_seed()
- windows\_maximum\_gpu\_memory Set the maximum GPU memory fraction to use (Windows only).

*dows\_maximum\_gpu\_memory=0.75*)

<span id="page-21-3"></span>**Returns** None

junn\_predict.common.configure\_tensorflow.get\_gpu\_memory\_usages\_megabytes() Get the current GPU memory usages.

**Returns** List of memory usages.

junn\_predict.common.configure\_tensorflow.set\_seed(*seed*) Set various RNG seeds, so their behavior becomes reproducible.

Seeds NumPy, Python random, and TensorFlow.

**Parameters** seed – Seed value to use.

**Returns**

#### <span id="page-21-1"></span>**junn\_predict.common.tensorflow\_addons module**

Helper functions to dynamically load TensorFlow Addons.

junn\_predict.common.tensorflow\_addons.try\_load\_tensorflow\_addons() → None Load the TensorFlow Addons module, if present.

Will ignore any compatibility warnings, and loads all tfa activations into the normal namespace.

#### **junn\_predict.common.autoconfigure\_tensorflow module**

#### <span id="page-21-2"></span>**junn\_predict.common.timed module**

Helper module to perform on the fly benchmarking/time keeping.

class junn\_predict.common.timed.Timed(*name=None*) Bases: object

Context manager to keep track of elapsed time.

precision = 3

#### <span id="page-21-0"></span>**2.10.1.2 junn\_predict.predict package**

**Subpackages**

**junn\_predict.predict.connectors package**

#### **Submodules**

**junn\_predict.predict.connectors.http\_connector module**

**junn\_predict.predict.connectors.grpc\_connector module**

**junn\_predict.predict.connectors.model\_connector module**

**junn\_predict.predict.connectors.local\_model module**

#### **Submodules**

**junn\_predict.predict.cli module**

**junn\_predict.predict.detectors module**

# <span id="page-22-0"></span>**2.11 License**

Copyright (c) 2017-2021 Christian C. Sachs, Forschungszentrum Jülich GmbH All rights reserved.

Redistribution and use in source and binary forms, with or without modification, are permitted provided that the following conditions are met:

- 1. Redistributions of source code must retain the above copyright notice, this list of conditions and the following disclaimer.
- 2. Redistributions in binary form must reproduce the above copyright notice, this list of conditions and the following disclaimer in the documentation and/or other materials provided with the distribution.

THIS SOFTWARE IS PROVIDED BY THE COPYRIGHT HOLDERS AND CONTRIBUTORS "AS IS" AND ANY EXPRESS OR IMPLIED WARRANTIES, INCLUDING, BUT NOT LIMITED TO, THE IMPLIED WARRANTIES OF MERCHANTABILITY AND FITNESS FOR A PARTICULAR PURPOSE ARE DISCLAIMED. IN NO EVENT SHALL THE COPYRIGHT OWNER OR CONTRIBUTORS BE LIABLE FOR ANY DIRECT, INDIRECT, INCI-DENTAL, SPECIAL, EXEMPLARY, OR CONSEQUENTIAL DAMAGES (INCLUDING, BUT NOT LIMITED TO, PROCUREMENT OF SUBSTITUTE GOODS OR SERVICES; LOSS OF USE, DATA, OR PROFITS; OR BUSI-NESS INTERRUPTION) HOWEVER CAUSED AND ON ANY THEORY OF LIABILITY, WHETHER IN CON-TRACT, STRICT LIABILITY, OR TORT (INCLUDING NEGLIGENCE OR OTHERWISE) ARISING IN ANY WAY OUT OF THE USE OF THIS SOFTWARE, EVEN IF ADVISED OF THE POSSIBILITY OF SUCH DAMAGE.

# **PYTHON MODULE INDEX**

<span id="page-24-0"></span>j junn.common.distributed, [10](#page-13-0) junn.common.functions.affine, [8](#page-11-4) junn.common.layers.run\_model\_layer, [10](#page-13-1) junn.common.losses, [12](#page-15-0) junn.io.file\_lists, [15](#page-18-2) junn\_predict.common.configure\_tensorflow, [17](#page-20-5) junn\_predict.common.tensorflow\_addons, [18](#page-21-1) junn\_predict.common.timed, [18](#page-21-2)

### **INDEX**

# <span id="page-26-0"></span>A

accuracy() (*in module junn.common.losses*), [12](#page-15-1)

### B

barrier() (*in module junn.common.distributed*), [10](#page-13-2)

### C

call() (*junn.common.layers.run\_model\_layer.RunModelTiled\_\_\_\_\_\_\_\_\_\_\_\_\_\_\_\_\_\_\_\_\_\_\_\_*<br>call() (*in module junn.common.distributed*), *method*), [10](#page-13-2) configure\_tensorflow() (*in module junn\_predict.common.configure\_tensorflow*), init() (*in module junn.common.distributed*), [11](#page-14-0) [11](#page-14-0) is\_running\_distributed() (*in module*

I

D

[17](#page-20-6)

#### dice\_index() (*in module junn.common.losses*), [12](#page-15-1) dice\_index\_direct() (*in module junn.common.losses*), [12](#page-15-1) dice\_index\_weighted() (*in module junn.common.losses*), [12](#page-15-1) dice\_loss() (*in module junn.common.losses*), [12](#page-15-1) dice\_loss\_unclipped() (*in module junn.common.losses*), [12](#page-15-1) dice\_loss\_weighted() (*in module junn.common.losses*), [13](#page-16-0)

# E

epsilon() (*in module junn.common.losses*), [13](#page-16-0)

### F

f\_score() (*in module junn.common.losses*), [13](#page-16-0) false\_negative() (*in module junn.common.losses*), [13](#page-16-0) false\_positive() (*in module junn.common.losses*), [13](#page-16-0) flatten\_and\_clip() (*in module junn.common.losses*), [13](#page-16-0)

# G

generate\_glob\_and\_replacer() (*in module junn.io.file\_lists*), [15](#page-18-3) generate\_replacer() (*in module junn.io.file\_lists*), [15](#page-18-3) generate\_tversky\_loss() (*in module junn.common.losses*), [13](#page-16-0)

# *junn.common.distributed*), [10](#page-13-2) get\_gpu\_memory\_usages\_megabytes() (*in module junn\_predict.common.configure\_tensorflow*), [18](#page-21-3)

get\_callbacks() (*in module*

*junn.common.distributed*), [11](#page-14-0)

### J

jaccard\_index() (*in module junn.common.losses*), [13](#page-16-0) junn.common.distributed module, [10](#page-13-2) junn.common.functions.affine module, [8](#page-11-5) junn.common.layers.run\_model\_layer module, [10](#page-13-2) junn.common.losses module, [12](#page-15-1) junn.io.file\_lists module, [15](#page-18-3) junn\_predict.common.configure\_tensorflow module, [17](#page-20-6) junn\_predict.common.tensorflow\_addons module, [18](#page-21-3) junn\_predict.common.timed module, [18](#page-21-3)

### L

local\_rank() (*in module junn.common.distributed*), [11](#page-14-0)

# M

mixin\_flatten\_and\_clip() (*in module junn.common.losses*), [13](#page-16-0) module junn.common.distributed, [10](#page-13-2)

junn.common.functions.affine, [8](#page-11-5)

junn.common.layers.run\_model\_layer, [10](#page-13-2)

junn.common.losses, [12](#page-15-1) junn.io.file\_lists, [15](#page-18-3) junn\_predict.common.configure\_tensorflow, [17](#page-20-6) junn\_predict.common.tensorflow\_addons, [18](#page-21-3) junn\_predict.common.timed, [18](#page-21-3)

# N

nan\_loss() (*in module junn.common.losses*), [14](#page-17-0)

# P

pin\_devices() (*in module junn.common.distributed*), [11](#page-14-0) precision (*junn\_predict.common.timed.Timed attribute*), [18](#page-21-3) precision() (*in module junn.common.losses*), [14](#page-17-0) prepare\_for\_regex() (*in module junn.io.file\_lists*), [15](#page-18-3)

# R

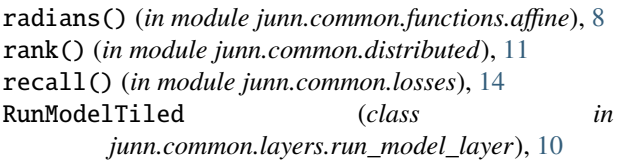

# S

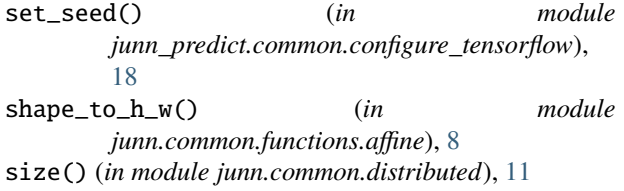

# T

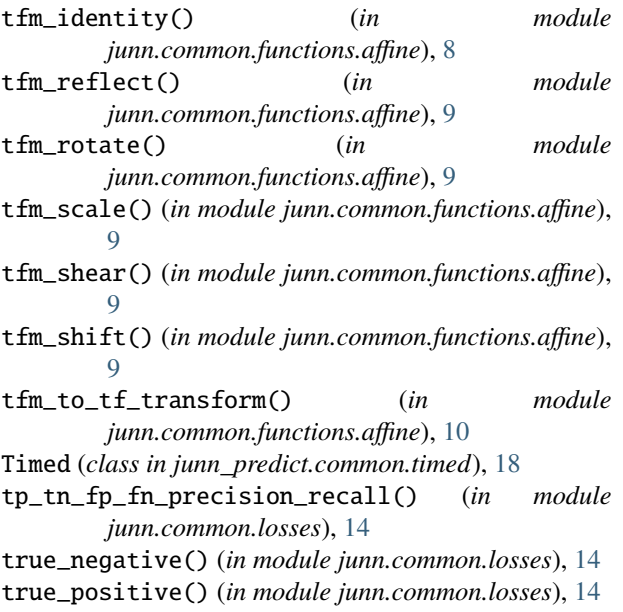

try\_load\_tensorflow\_addons() (*in module junn\_predict.common.tensorflow\_addons*), [18](#page-21-3)

tversky\_index() (*in module junn.common.losses*), [14](#page-17-0)

# W

weighted\_loss() (*in module junn.common.losses*), [14](#page-17-0) wrap\_optimizer() (*in module junn.common.distributed*), [11](#page-14-0)